## **Actionable Ideas to Attract Web Traffic Through Relevant Headlines**

### **Do Your Research**

Set yourself up for success by knowing your content and knowing what people are searching for.

### **You can do this by:**

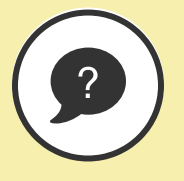

# What keywords are in your text?

What would someone type into the search bar and does it align with your content?

U[se Google autocomplete and Google](https://trends.google.com/trends/?geo=US)  Trends to find out what people are searching for, and determine the relevance to your content

### **Thinking about keywords Using the available tools**

## **Write Your Web Headline**

Is your headline working for you? Headlines must:

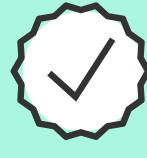

**Be clear, concise and be able to stand on their own without context**

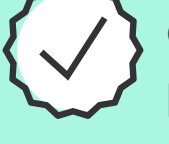

**Contain likely keywords and key phrases**

Use A/B Testing as you work to craft better web headlines, comparing a standard web headline you've been using to one that's been SEO optimized. (See our Marketing Minute on A/B testing [here.](https://www.lessitermedia.com/marketing-minute/a-b-testing-is-more-than-just-subject-lines/))

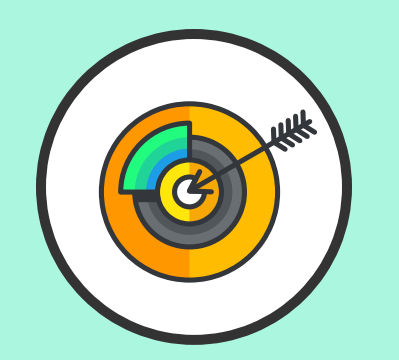

Source: [Poynter.News University](https://www.newsu.org/mynewsu)

**Compel readers to risk a click**

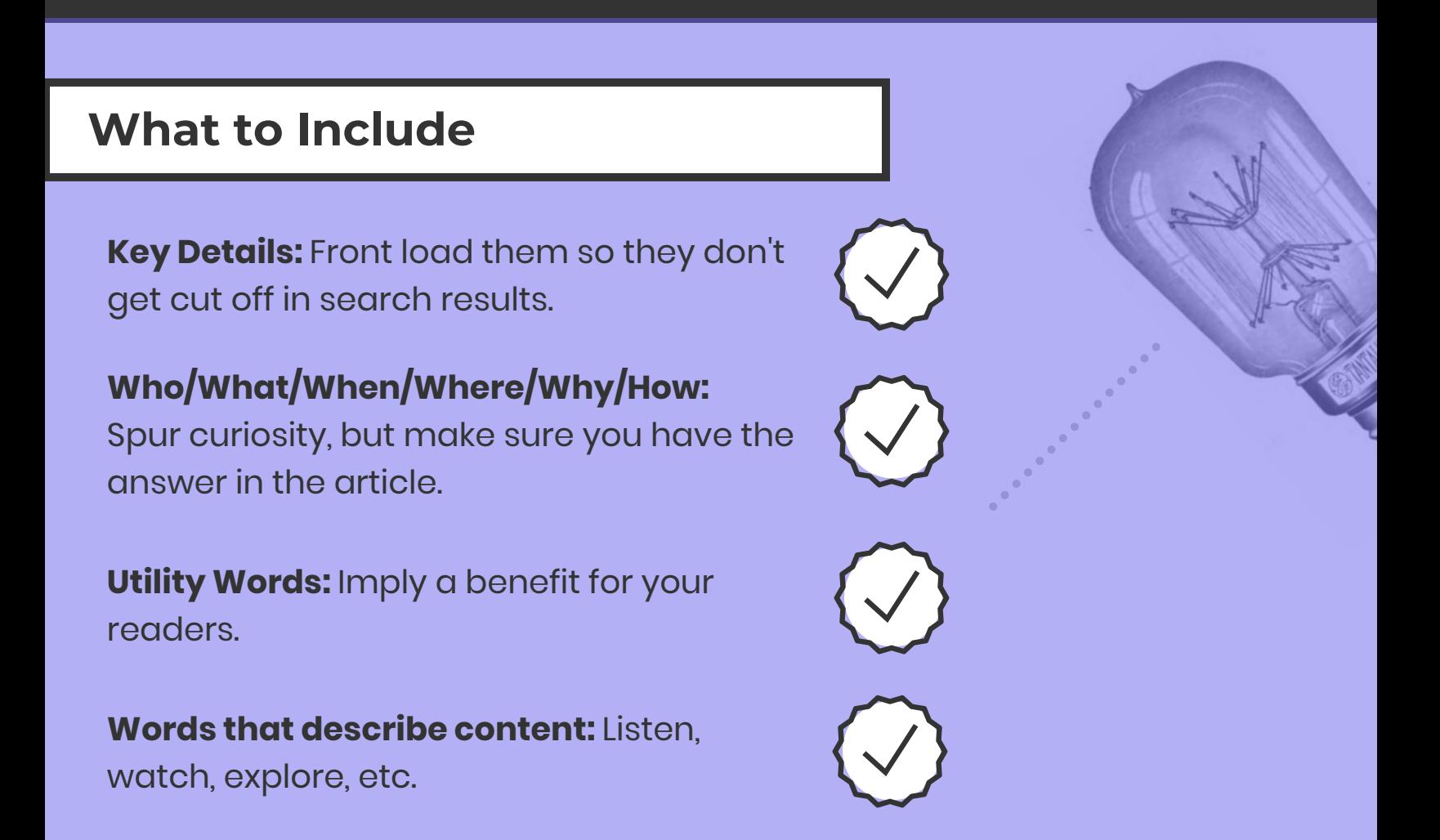

### **What to Leave Out**

**Wordiness:** Stick to fewer than 55 characters so your headline doesn't get cut off in search results.

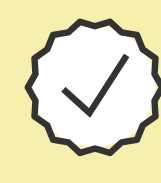

**Puns:** Not compatible with SEO, but if they're absolutely necessary, get your keywords into your URL instead.

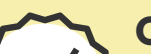

**Oblique references and obscure words:** Clarity is key, so put down the thesaurus and communicate your content effectively!

### **Test & Evaluate Your Work**

Use site analytics to look at your web traffic over time. Report on pages with the most inbound traffic so you learn what's working.

Consider using [Google Webmaster Tools.](https://www.google.com/webmasters/#?modal_active=none) Learning more about the popular searches that lead people to your site is only the tip of the iceberg for what you can learn utilizing these tools.